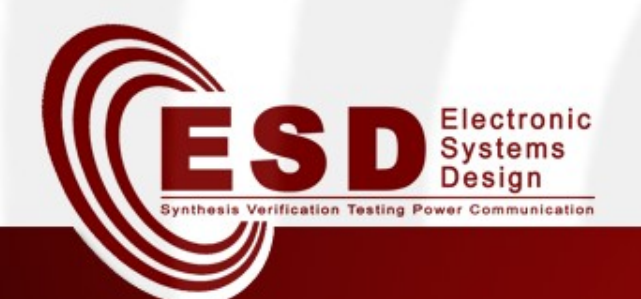

# Elenco elaborati

#### **a.a. 2008/2009**

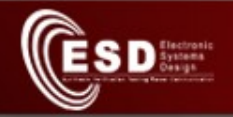

## Regole

- Due tipi di elaborato
	- Bibliografico
		- Gruppi di max 2 persone
		- Produzione di una presentazione di 30 min.
	- Implementativo
		- Gruppi di max 3 persone
		- Scrittura di codice oppure prove dal vivo oppure simulazioni
		- Può proseguire come stage, tesi, elaborato di altro corso della Laurea Magistrale o Laboratorio di **Informatica**

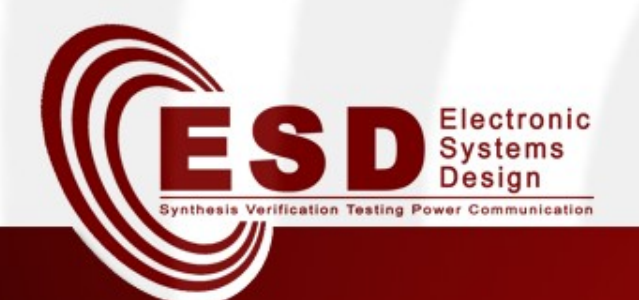

# Elaborati bibliografici

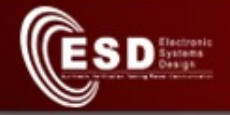

## Near field communications (NFC)

- Protocollo per lo scambio di info a brevissimo raggio
- Titoli

1) Descrizione NFC 2) Applicazioni NFC

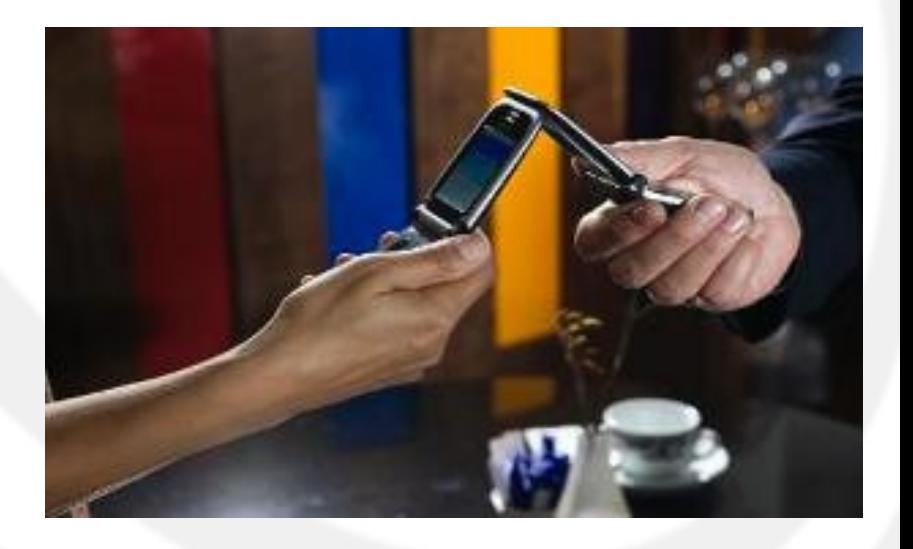

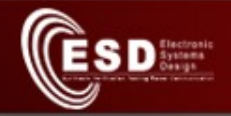

#### Personal area network

- Il futuro di Bluetooth
- 6lowpan
- μIP

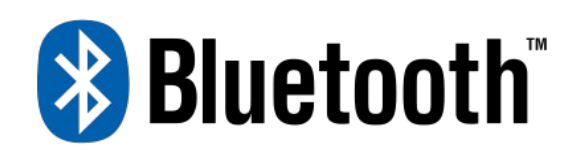

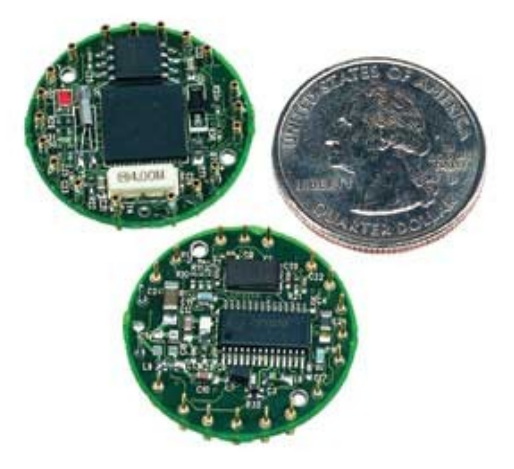

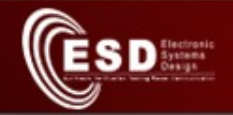

### Wireless LAN

#### • Nuovi standard per wireless LAN

- 802.11n (livello fisico)
- Ultra wide band (livello fisico)
- Smart antennas, array di antenne (livello fisico)

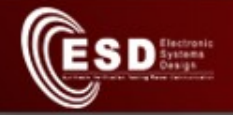

## Altri elaborati bibliografici

- Problematiche di sicurezza
	- nelle reti degli impianti di produzione
	- nel Voice over IP
	- nelle wireless LAN
- Approfondimento sulla simulazione di rete – utilità
	- problemi
	- tipo di simulatori
- Approfondimento di tematiche svolte a lezione (anche su proposta degli studenti)

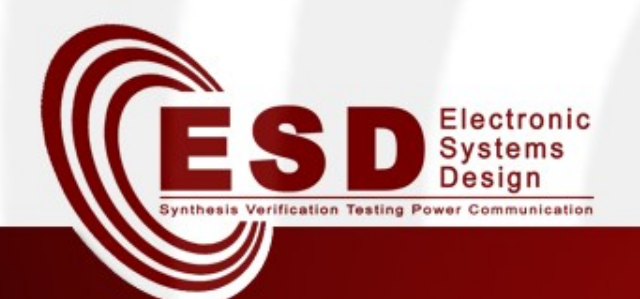

# Elaborati implementativi

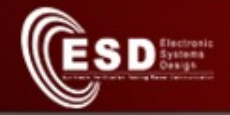

## Monitoraggio e Sicurezza

• Prove di utilizzo di strumenti per il monitoraggio della rete (SNMP, snort, prtg, ecc)

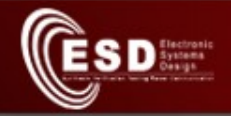

#### Frontiere della QoS

- Voice over MPLS
- Marcatura selettiva di flussi TCP
- Integrazione RSVP e (MPLS o DiffServ)

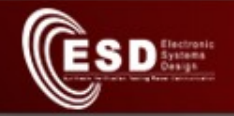

### Simulazione di rete

- Prove di utilizzo di simulatori famosi
	- OPNET
	- Omnet++
	- NS-3
- Confronto di simulatori per reti di sensori
- Rete IPv6 su cluster di macchine virtuali
- Analisi e prova dello strumento didattico Netkit (Net in a box)
- Simulazione di un semplice modello di canale su file in formato Wireshark (formato con estensione pcap)

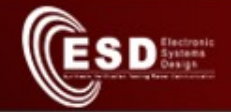

### Network emulation

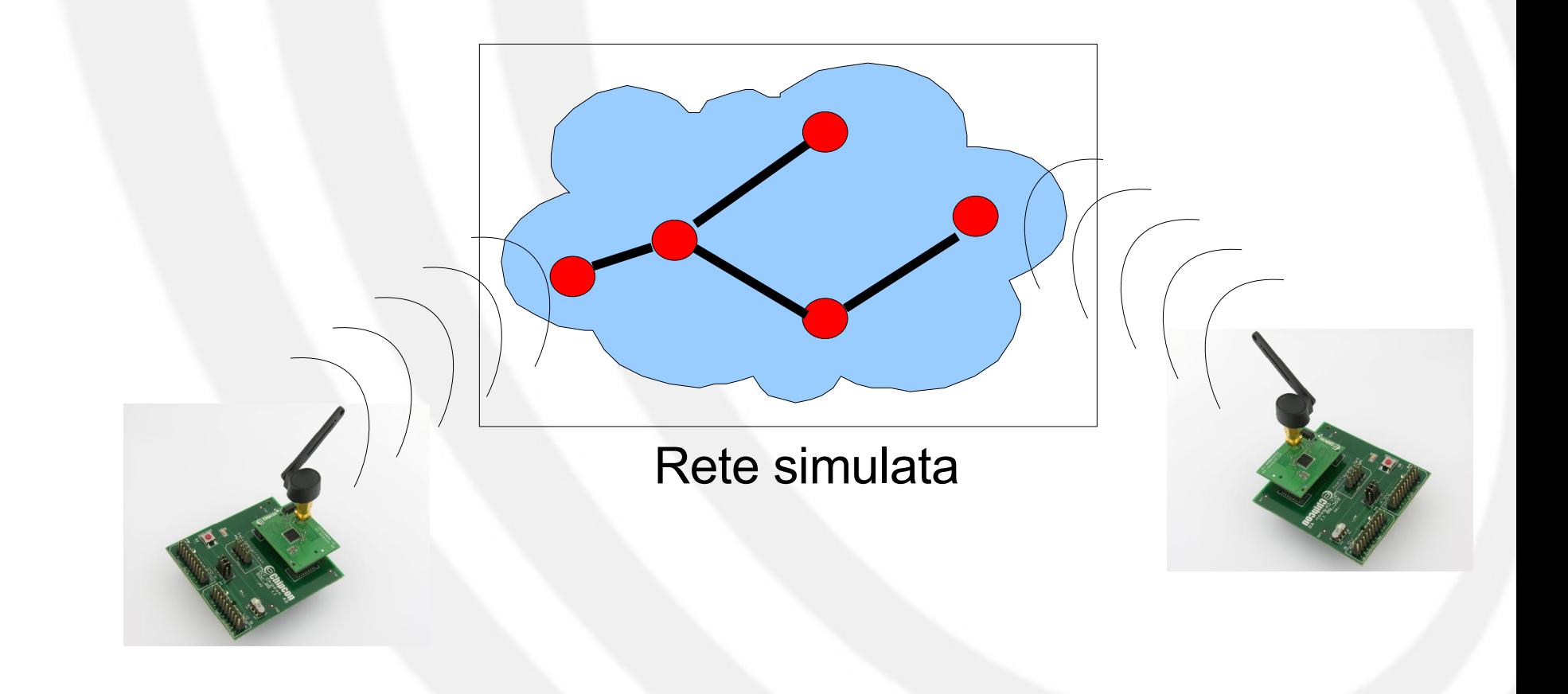

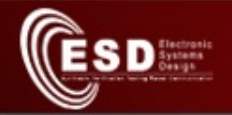

#### Ambienti e architetture per reti di sensori

• Misurazione di throughput e latenza in reti di sensori IEEE 802.15.4

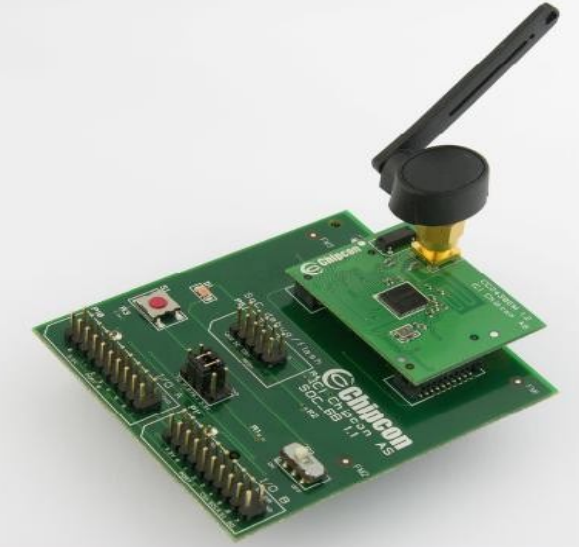

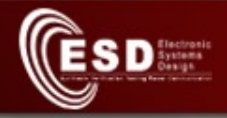

### SystemC Network Simulation Library (SCNSL)

- Nuovo simulatore di rete completamente sviluppato all'Università di Verona
- Progetto opensource su SourceForge
- Elaborato implementativo
	- ottima opportunità per imparare C/C++ a livello professionale
	- ottima opportunità per imparare a lavorare con tool di progetto professionali

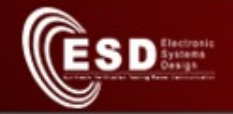

## Lista titoli SCNSL

- Generazione statistiche mediante annotazione del codice
	- $-$  standard pcap  $\rightarrow$  visualizzazione WireShark
	- $-XML + visualizzazione \rightarrow visualizzazione Flash$

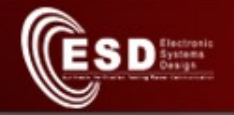

# Lista titoli SCNSL (2)

- Modello MAC IEEE 802.3
- Modello MAC IEEE 802.11
- Modello MAC IEEE 802.15.4
- Modello semplificato di router
- Modelo di algoritmo di routing
	- Modello routing di tipo distance vector
	- Modello routing di tipo link state
	- Modello routing per reti wireless
	- Modello routing ZigBee

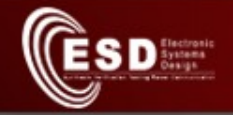

### Middleware ZigBee

- Collegamento ZigBee MW a C#, Java, **Python**
- Esportare ZigBee MW con SOAP

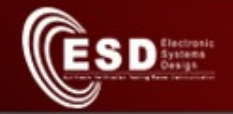

### Calcolo parallelo

- grid computing per l'utilizzo di un gruppo di PC per l'esecuzione di algoritmi paralleli;
	- a differenza del cluster, il grid computing prevede che il PC svolga le normali funzioni e solo quando non utilizzato venga usato per l'esecuzione dell'algoritmo parallelo.
	- Requisiti:
		- client per Win, Linux e Mac
		- necessita' di definire un modo particolare di scrivere programmi paralleli che tenga conto del fatto che i nodi non sono dedicati a tempo pieno

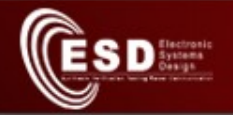

## WEB

- interrogazione automatica di piu' motori di ricerca a partire da un'unica richiesta utente
- interrogazione automatica e periodica di piu' motori di ricerca per verificare se ci sono informazioni nuove
- Esecuzione di programmi in Linux e pubblicazione automatica risultati via web